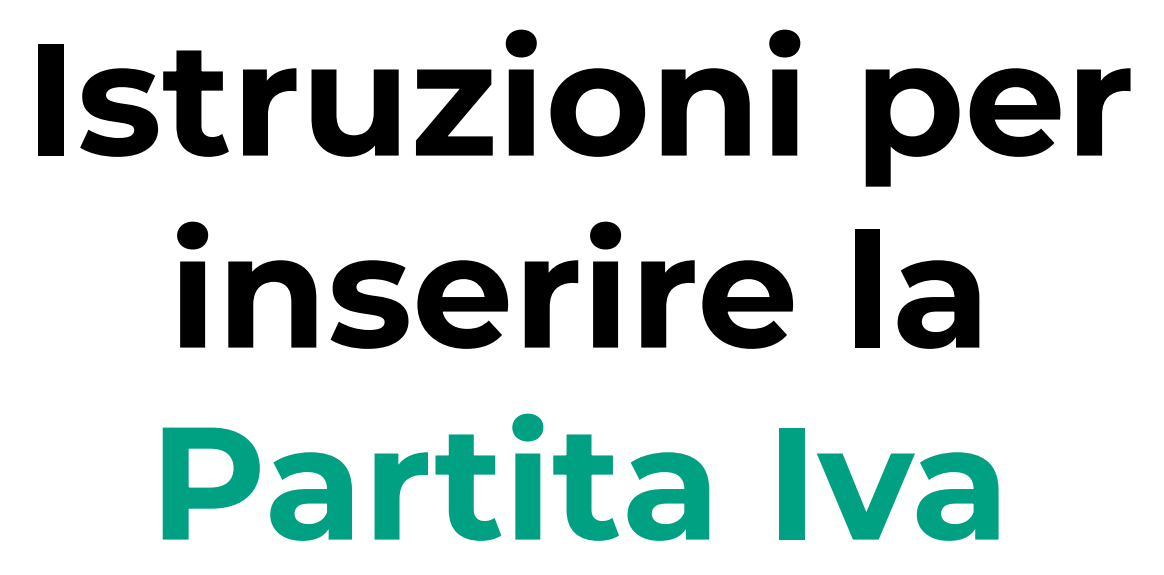

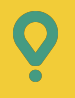

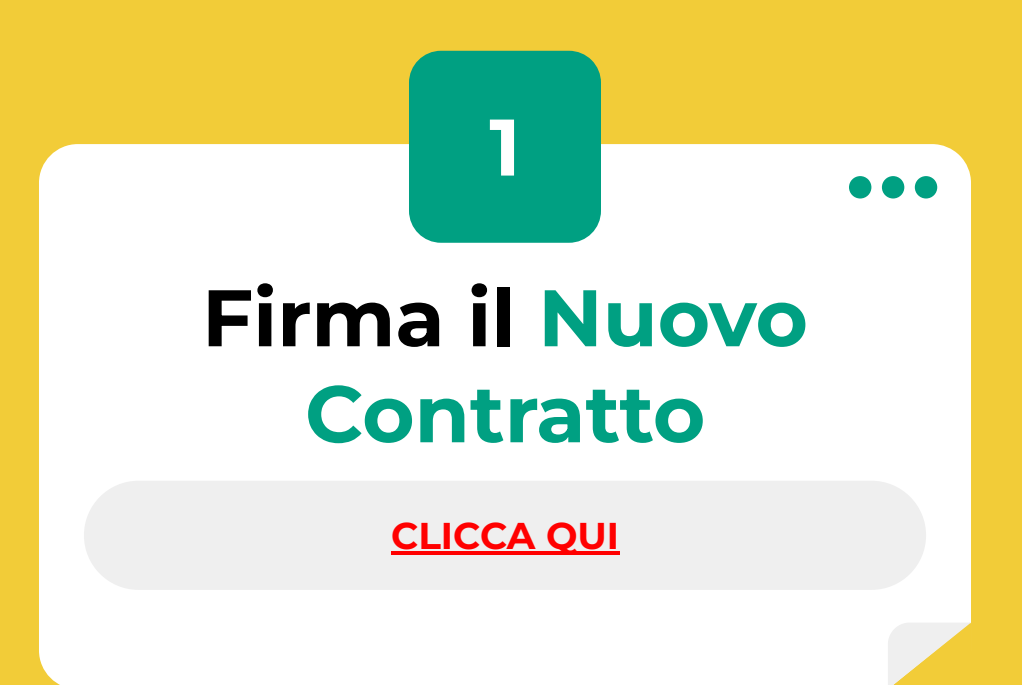

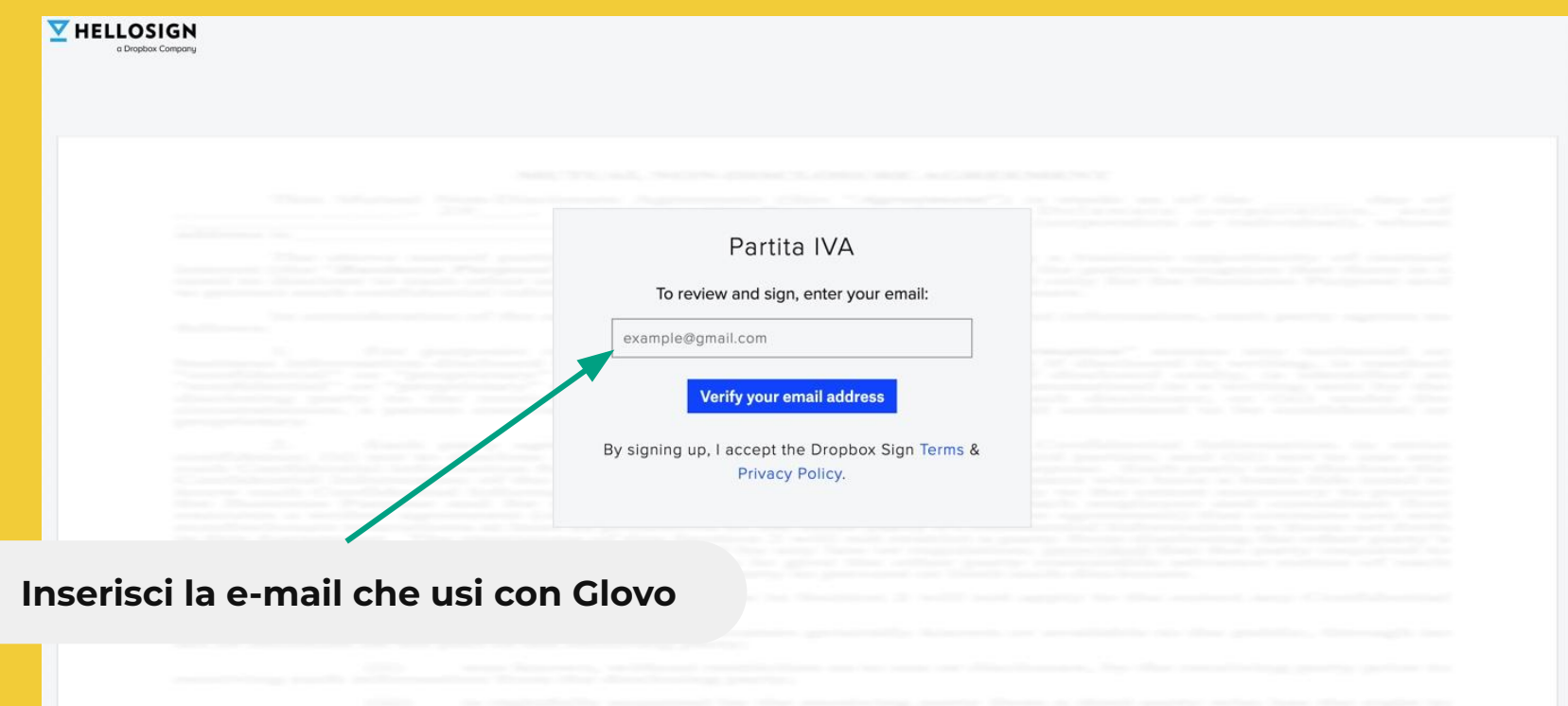

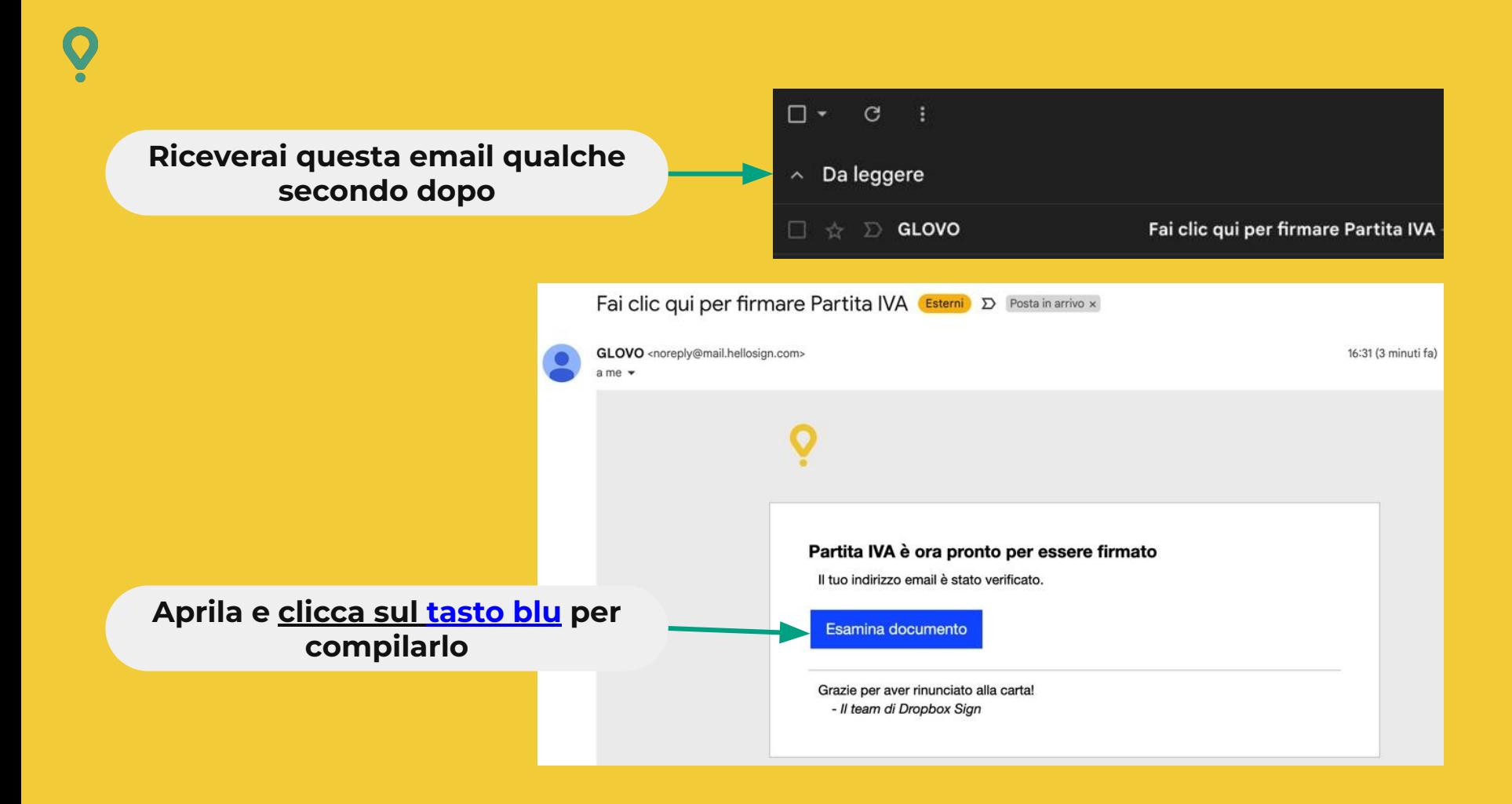

# Clicca sulla prima cella e inserisci il tuo nome

Avanti>

# Contratto di prestazione d'opera ex art. 2222 c.c.

Tra

Foodinho S.r.l. (Piva 09080990964) con sede legale in Milano, Via Giovanni Battista Pirelli, 33 in persona del legale rappresentante pro tempore, Oscar Pierre Miquel (di seguito anche la "Committente" ovvero la "Società" o "Glovo") E

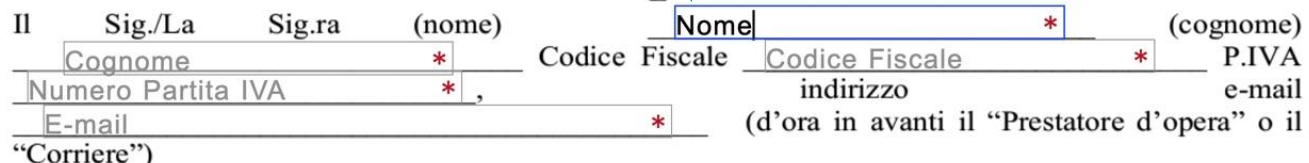

Congiuntamente "le Parti".

#### Premesso che

a) La Società ha come attività principale la gestione di un'applicazione mobile o sito web (d'ora in avanti anche "Piattaforma" o "APP") che mette in relazione utenti (d'ora in avanti i "Consumatori") ed esercizi locali convenzionati o no (d'ora in avanti gli "Esercizi") anche al fine di consentire ai Consumatori di acquistare beni (cibo/bevande o altro) presso gli Esercizi attraverso la Piattaforma e di ricevere al proprio domicilio i beni acquisiti.

# Clicca su "Avanti" per compilare le altre celle

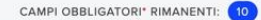

#### Contratto di prestazione d'opera ex art. 2222 c.c.

# Tra

Foodinho S.r.l. (Piva 09080990964) con sede legale in Milano, Via Giovanni Battista Pirelli, 33 in persona del legale rappresentante pro tempore, Oscar Pierre Miquel (di seguito anche la "Committente" ovvero la "Società" o "Glovo")

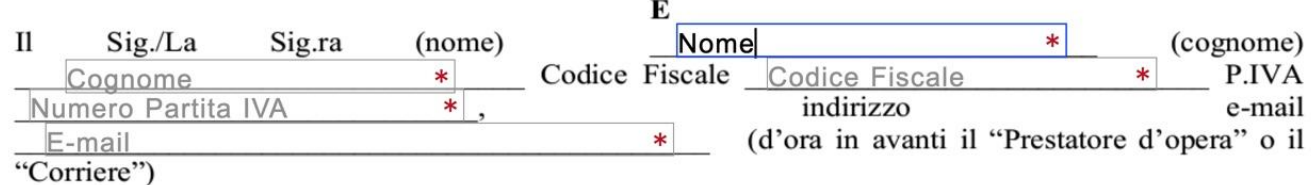

Congiuntamente "le Parti".

#### Premesso che

a) La Società ha come attività principale la gestione di un'applicazione mobile o sito web (d'ora in avanti anche "Piattaforma" o "APP") che mette in relazione utenti (d'ora in avanti i "Consumatori") ed esercizi locali convenzionati o no (d'ora in avanti gli "Esercizi") anche al fine di consentire ai Consumatori di acquistare beni (cibo/bevande o altro) presso gli Esercizi attraverso la Piattaforma e di ricevere al proprio domicilio i beni acquisiti.

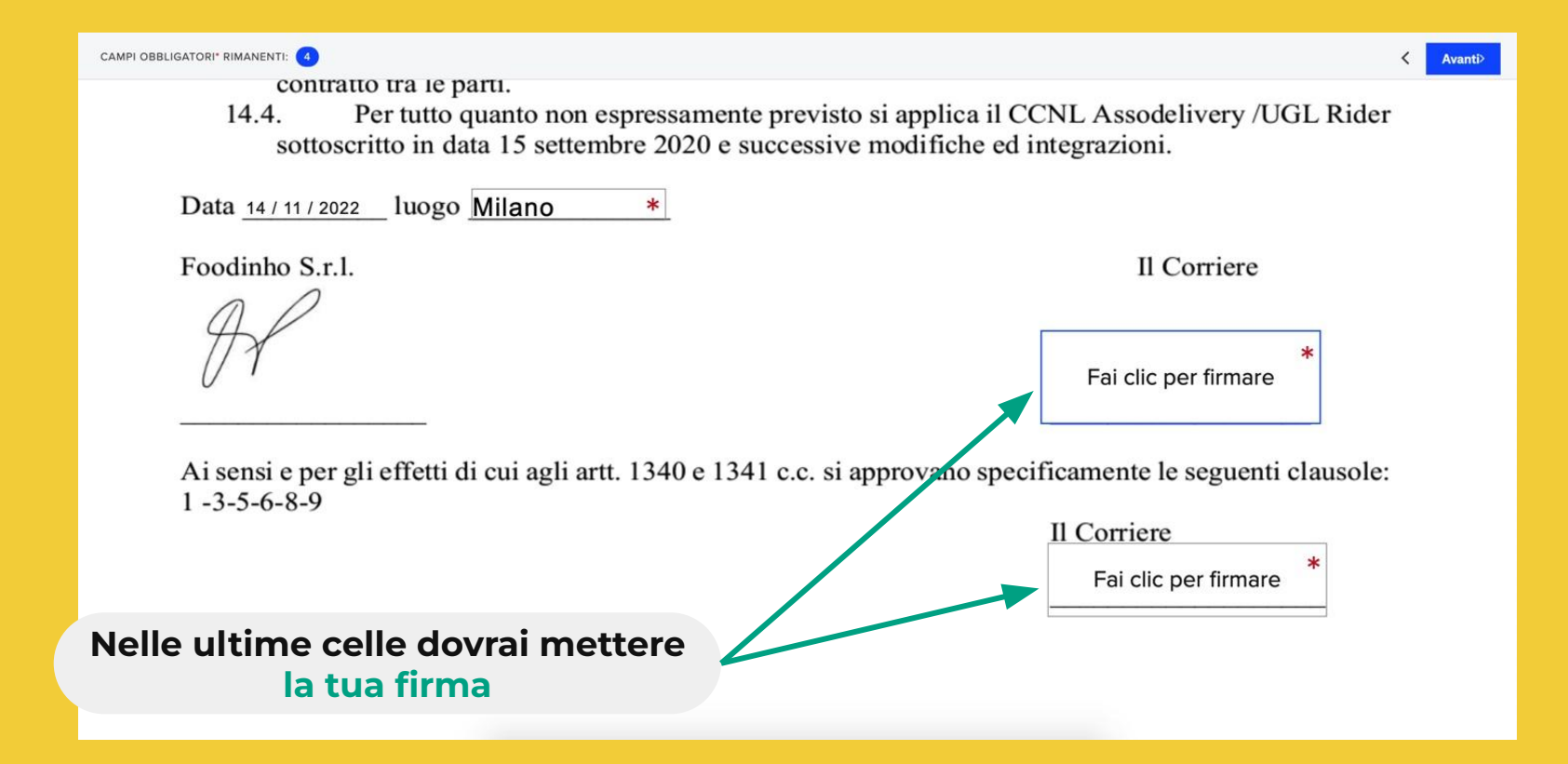

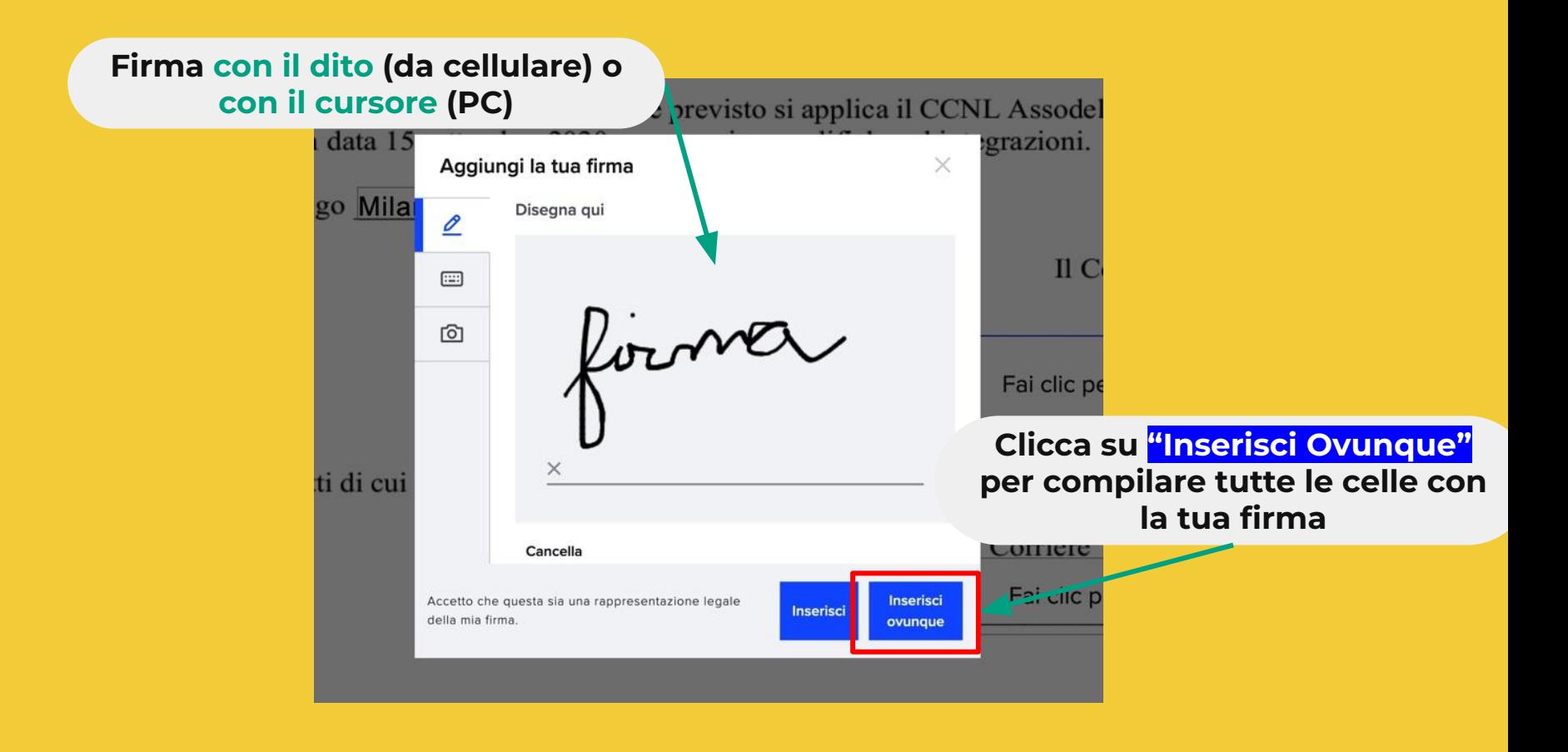

# Se visualizzi questo messaggio, hai compilato tutto Clicca poi su "Continua" correttamente **Continua**

⊙ Hai completato tutti i campi obbligatori. Fai clic su "Continua".

uen ano, commano o relazione.

\*\*\*

Presa visione dell'informativa, voglia, per cortesia, sottoscrivere la presente per ricevuta.

Il Corriere

former

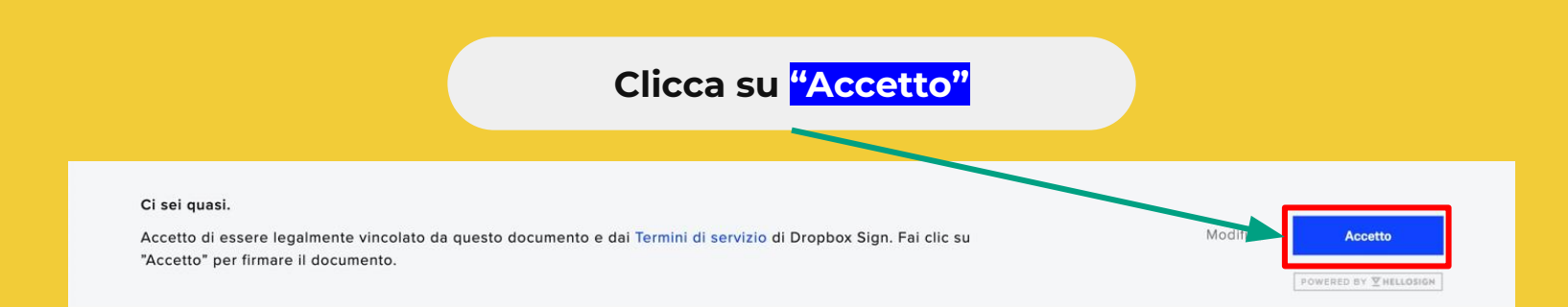

#### Contratto di prestazione d'opera ex art. 2222 c.c.

#### Tra

Foodinho S.r.l. (Piva 09080990964) con sede legale in Milano, Via Giovanni Battista Pirelli, 33 in persona del legale rappresentante pro tempore, Oscar Pierre Miquel (di seguito anche la "Committente" ovvero la "Società" o "Glovo")

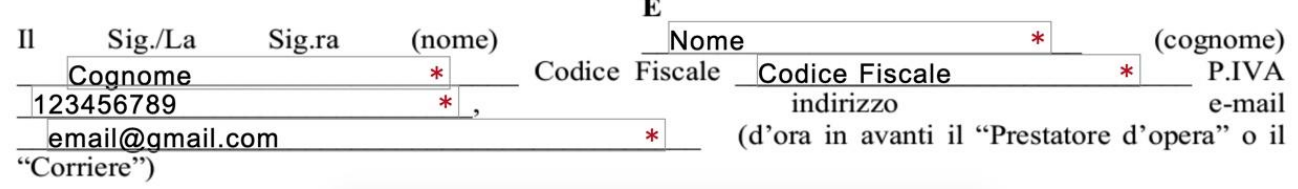

# $(\checkmark)$ Grazie per avere inviato il documento. A BREVE RICEVERAI UNA COPIA NELLA TUA CASELLA DELLA POSTA IN ARRIVO. **Visualizzerai questo messaggio** Vuoi richiedere la firma di un documento? Invialo con Dropbox Sign. **Ulteriori informazioni**  $\square$  $_{\rm C}$  $\land$  Da leggere **E riceverai questa e-mail** $\Box$ **Dropbox Sign** Hai appena firmato ContrattoPartitalVA\_maggio 2022 For ContrattoPartit...

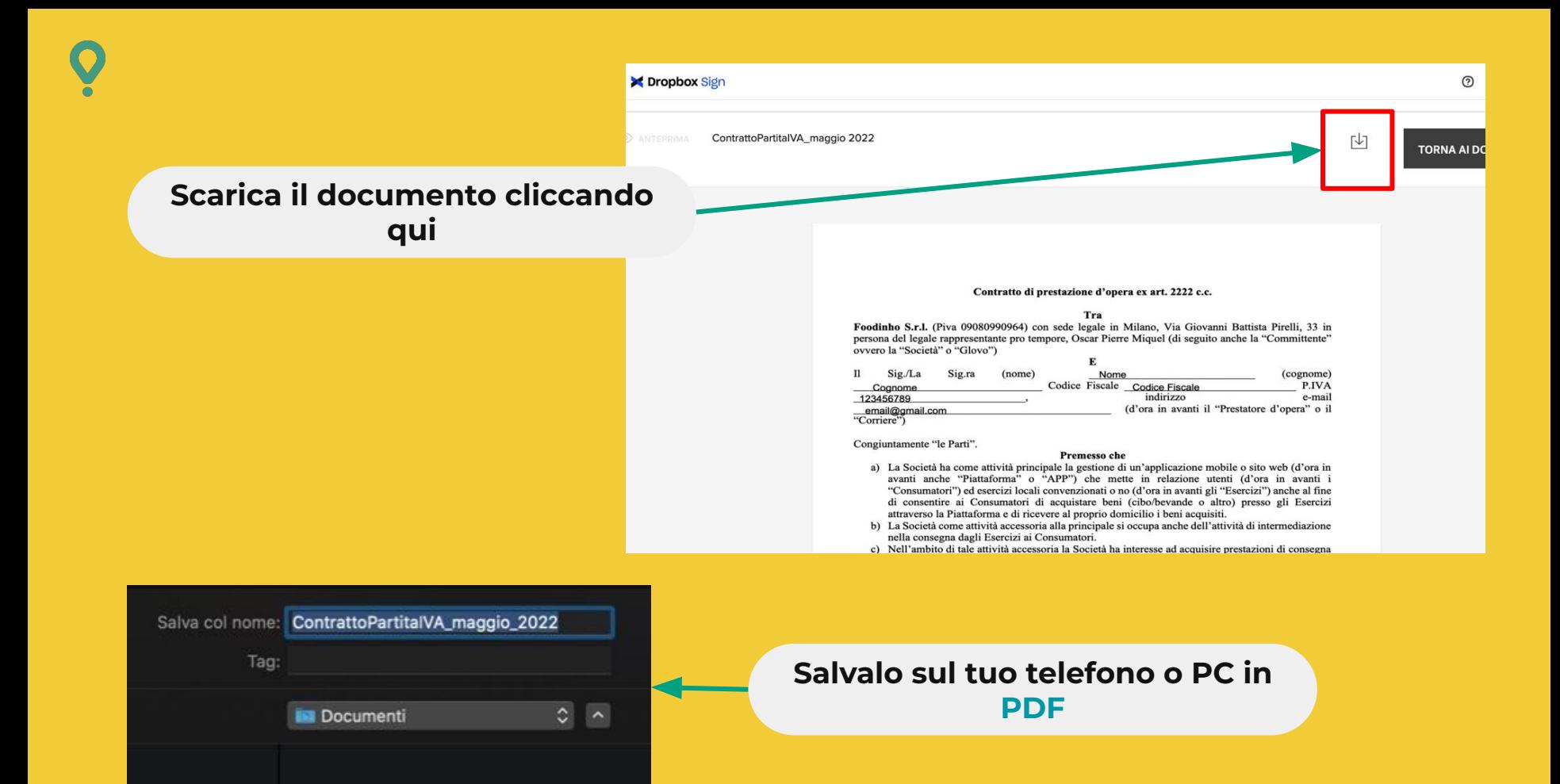

# **Compila il FORM per** caricare i documenti

**CLICCA QUI** 

# Leggi attentamente e compila il form in ogni sezione

# **NOTA BENE: ogni sezione ha** una descrizione sia in Italiano che in Inglese

# Glovo<sup>?</sup>

# **Inserimento Partita IVA**

Benvenuto al form per l'inserimento della tua partita IVA, leggi attentamente le istruzioni prima di compilare.

#### $\prime$

Welcome to the VAT number registration form, before submitting please read carefully the instructions.

#### Firma il contratto // Sign the contract \*

Prima di inziare, è necessario che tu firmi un nuovo contratto per collaborare a partita IVA. Segui questo link: https://app.hellosign.com/s/06f813ed e una volta fatto scarica il file .pdf del contratto, ti servirà dopo!

Una volta fatto (o se lo hai già firmato) metti la spunta e prosegui.

Inserisci il regime della tua partita IVA // Insert your VAT number  $type*$ 

# FORFETTARIO:

Sarai pagato con l'intero valore lordo. // You will be paid with the full gross value.

# ORDINARIO:

Sarai pagato con l'intero valore lordo e verrà aggiunto il 22% di IVA. // You will be paid with the entire gross amount and 22% of VAT will be added to the total.

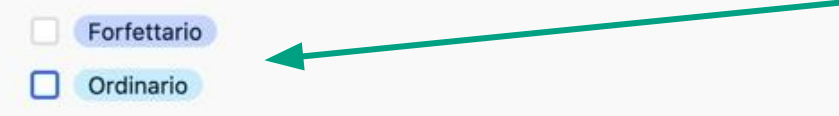

Presta attenzione a questa sezione! Se non sei sicuro di quale sia il regime della tua partita iva NON andare avanti e CHIAMA il tuo commercialista o il tuo CAF

# **Carica il foglio** dell'apertura della partita iva

Carica il foglio di apertura della partita IVA// Upload the VAT number registration form \*

Carica il documento che attesta l'apertura della tua partita IVA, puoi caricare un file .pdf o qualsiasi tipo di foto. E' importante che si legga chiaramente il numero della tua partita IVA.

 $\mathcal{U}$ 

Upload the document that certifies the registration of your VAT number, you can upload a .pdf file or a photo. It's important that the VAT number is clearly readable.

*●* Attach file

**O**venzia

SERVIZIO TELEMATICO ENTRATEL DI PRESENTAZIONE DELLE DICHIARAZIONI COMUNICAZIONE DI AVVENUTO RICEVIMENTO (art. 3, comma 10, D.P.R. 322/1998)

DICHIARAZIONE PERVENUTA AL SISTEMA INFORMATIVO DELL'AGENZIA DELLE ENTRATE IN DATA 11/01/2022

CERTTETCATO DI ATTRIBUZIONE DEL NUMERO DI PARTITA IVA TTPO SOGGETTO: DITTA INDIVIDUALE

P.IVA: 12173540969 INIZIO ATTIVITA' DEL 11-01-2022 DENOMINAZIONE:

TIPO ATTIVITA': 532000 - ALTRE ATTIVITA' POSTALI E DI CORRIERE

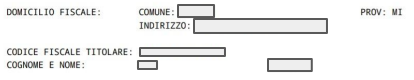

Li. 11/01/2022

4 Drop files here

Attach file

#### Carica il contratto firmato // Upload the signed document \*

Carica il contratto (Partita IVA) firmato su HelloSign. E' necessario caricare il file .pdf del contratto originale, non sono ammessi scansioni, foto o altri file.

 $\prime$ 

Upload the contract (Partita IVA) signed on HelloSign. It's mandatory to upload the original .pdf file. Scans, photos and other files are not accepted.

#### Contratto di prestazione d'opera ex art. 2222 c.c.

Tra Foodinho S.r.l. (Piva 09080990964) con sede legale in Milano, Via Giovanni Battista Pirelli, 33 in persona del legale rappresentante pro tempore, Oscar Pierre Miquel (di seguito anche la "Committente" ovvero la "Società" o "Glovo")

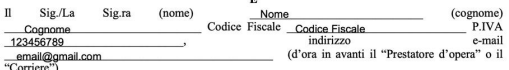

#### Congiuntamente "le Parti"

#### **Premesso che**

- a) La Società ha come attività principale la gestione di un'applicazione mobile o sito web (d'ora in avanti anche "Piattaforma" o "APP") che mette in relazione utenti (d'ora in avanti i "Consumatori") ed esercizi locali convenzionati o no (d'ora in avanti gli "Esercizi") anche al fine di consentire ai Consumatori di acquistare beni (cibo/bevande o altro) presso gli Esercizi attraverso la Piattaforma e di ricevere al proprio domicilio i beni acquisiti.
- b) La Società come attività accessoria alla principale si occupa anche dell'attività di intermediazione nella consegna dagli Esercizi ai Consumatori.
- c) Nell'ambito di tale attività accessoria la Società ha interesse ad acquisire prestazioni di consegna da parte di soggetti terzi che svolgano tali prestazioni in modalità autonoma.

# **Carica il PDF del** contratto salvato sul telefono o PC

# **Una volta compilate tutte le sezioni, clicca su "Submit"**

Carica il contratto firmato // Upload the signed document \*

Carica il contratto (Partita IVA) firmato su HelloSign. E' necessario caricare il file .pdf del contratto originale, non sono ammessi scansioni, foto o altri file.

# $\frac{1}{2}$

Upload the contract (Partita IVA) signed on HelloSign. It's mandatory to upload the original .pdf file. Scans, photos and other files are not accepted.

*●* Attach file

4 Drop files here

**Submit** 

Email me a copy of my responses.

**NOTA BENE: Le richieste vengono controllate giornalmente e manualmente una a una.**

**Riceverai una risposta il prima possibile.**